## **РЕПЕНЗИЯ**

на магистерскую диссертацию Кольшкиной Марии Сергеевны на тему: «Развитие творческого потенциала учащихся в процессе обучения английскому языку в школе». Направление 44.04.01 «Педагогическое образование». Магистерская программа 44.04.01.07 «Иностранные языки в контексте современной культуры».

Одна из целей ФГОС ОО, связанных с модернизацией содержания общего образования, является его гуманистическая направленность, проявляющаяся в ориентации на личностно-ориентированную модель взаимодействия, развитие личности ребенка, его творческого потенциала. Обладая огромным воспитательным, образовательным и развивающим потенциалом, иностранный язык как учебный предмет может и должен внести свой вклад в процесс развития творческих способностей учащихся. Несмотря на неослабевающий интерес к проблеме развития творческих способностей на занятиях по иностранному языку, на наличие большого количества педагогов-практиков, занимающихся данной проблемой, ее детального теоретического обоснования и единых практических пособий по данной теме нет, что обуславливает акутальность исследуемой темы.

Предметом исследования является процесс развития творческого потенциала учащихся в ходе обучения английскому языку в школе.

Автором предпринята попытка анализа творческого потенциала учащегося как инструмента реализации личностно-ориентированного подхода в ходе осуществления межкультурного общения в условиях современной образовательной среды.

В работе представлены и обоснованы важные для развития творческого потенциала положения: понятия «творчество» и «творческий потенциал». «урок» как основная форма организации обучения; общедидиктические и частнодидактические методы обучения иностранному языку; условия и способы развития творческого потенциала учащихся на занятиях по английскому языку. Представлен подробный анализ традиционных и нетрадиционных методов и форм обучения иностранному языку и освещена их роль в развитии творческого потенциала. Раскрыта сущность лингвосоциокультурного метода, прямого метода обучения иностранному языку, коммуникативно-ориентированного подхода, грамматикопереводного, а также звукового и визуального методов, которые причисляются к традиционным.

К нетрадиционным формам организации учебного процесса по иностранному языку относят проектную методику, урок-спектакль, урокпраздник, видео-урок, урок-экскурсию, урок-интервью, технологии лэпбукинга, арт-технологии и многие другие. Автор приходит к логическому заключению, что формы традиционных уроков преподавания иностранного языка в первую очередь нацелены формирование коммуникативной и познавательной компетенций ученика, но не осталвяют времени и ресурсов

для развития творческого потенциала учащихся, отличие  $B O<sub>T</sub>$ проанализированных нетрадиционных методик.

Опытно-экспериментальная работа по развитию творческого потенциала учащихся, основанная на использовании нетрадиционных методов в учебном процессе, подтверждает гипотезу исследования.

В ходе исследования применялись общенаучные и специальные методы исследования: анализ и синтез научной литературы по теме исследования, индукция и дедукция, методы сравнительного и описательного анализа, наблюдение, педагогический эксперимент, методы математической обработки результатов.

Практическая значимость исследования заключается анализе  $B$ достоинств и недостатков нетрадиционных форм урока, сравнении их эффективности и составлении рекомендаций для проведения нестандартных уроков английского языка в средней общеобразовательной школе в соответствии с Федеральными и региональными стандартами с целью развития творческого потенциала учащихся. Разработаные занятия по английскому языку могут быть использованы педагогами в образовательном процессе или взяты ими за основу при разработке собственных уроков для развития творческого потенциала учащихся.

Считаем, что работа выполнена на высоком уровне, соответствует требованиям федерального государственного образовательного стандарта высшего образования по направлению 44.04.01 «Педагогическое образование» магистерская программа 44.04.01.07 «Иностранные языки в контексте современной культуры», а ее автор заслуживает присуждения степени магистра.

Основываясь на анализе диссертации и обобщая вышесказанное, следует отметить, что исследование выполнено на хорошем теоретическом уровне. представляет собой законченную самостоятельную работу, характеризуется актуальностью, новизной, имеет практическое и научное значение и заслуживает оценки «отлично».

Профессор кафедры научно-технического перевода и профессиональной коммуникации ФГБОУ ВО «ДГТУ», доктор псих. наук, профессор  $20 -$ 

Макарова Е.А.

 $-30$  T

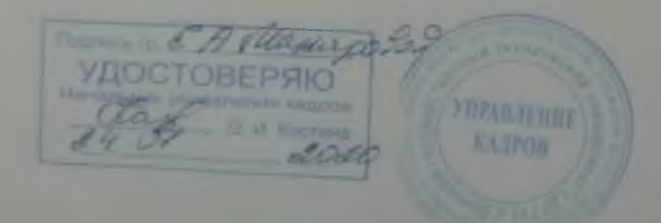